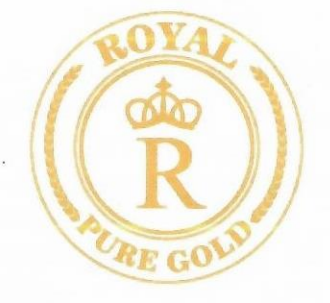

÷

É

J.

## ОБЩЕСТВО С ОГРАНИЧЕННОЙ ОТВЕТСТВЕННОСТЬЮ «РОЯЛ ПЮР ГОЛД»

Финансовая отчетность и Аудиторское заключение независимого аудитора за годы, закончившийся 31 декабря 2020 года, 31 декабря 2021 года.

Бишкек 2022

## **СОДЕРЖАНИЕ**

# Страница

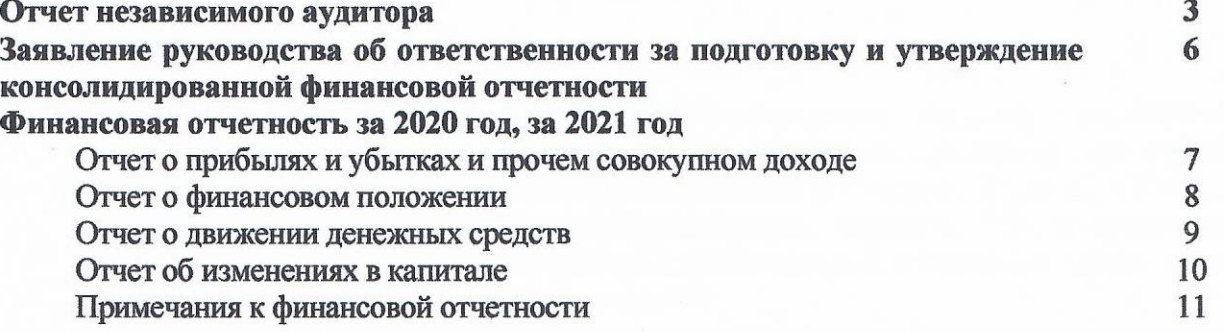

 $\overline{a}$ 

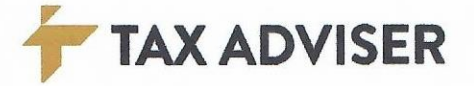

## АУДИТОРСКОЕ ЗАКЛЮЧЕНИЕ НЕЗАВИСИМОГО АУДИТОРА

Руководству Общества с ограниченной ответственностью «Роял Пюр Голд»

#### **МНЕНИЕ**

Мы провели аудит прилагаемой финансовой отчетности Общества с ограниченной ответственностью «Роял Пюр Голд» (далее Общество), состоящей из отчета о финансовом положении по состоянию на 31 декабря 2020 года, на 31 декабря 2021 года, отчета по прибылях и убытках и прочем совокупном доходе за годы, завершившийся на указанные даты, а также примечаний к финансовой отчетности, включая краткий обзор основных положений учетной политики.

По нашему мнению, финансовая отчетность отражает достоверно, во всех существенных аспектах, финансовое положение Общества по состоянию на 31 декабря 2020 года, на 31 декабря 2021 года, а также финансовые результаты и движение денежных средств за годы, завершившиеся на указанные даты, в соответствии с Международными стандартами финансовой отчетности (МСФО)

#### ОСНОВАНИЕ ДЛЯ ВЫРАЖЕНИЯ МНЕНИЯ

Мы провели аудит в соответствии с Международными стандартами аудита (МСА). Наши обязанности в соответствии с этими стандартами описаны далее в разделе "Ответственность аудитора за аудит финансовой отчетности" нашего заключения. Мы независимы по отношению к Обществу и в соответствии с Кодексом этики профессиональных бухгалтеров Совета по международным стандартам этики для бухгалтеров (Кодекс) и этическими требованиями, применимыми к нашему аудиту финансовой отчетности в Кыргызской Республике. Нами также выполнены прочие этические обязанности в соответствии с этими требованиями и Кодексом. Мы полагаем, что полученные нами аудиторские доказательства являются достаточными и надлежащими, чтобы служить основанием для выражения нашего мнения.

#### Ключевые вопросы аудита

Ключевые вопросы аудита это вопросы, которые, согласно нашему профессиональному суждению, являлись наиболее значимыми для нашего аудита финансовой отчетности за текущий период. Эти вопросы были рассмотрены в контексте нашего аудита финансовой отчетности в целом и при формировании нашего мнения об этой отчетности, и мы не выражаем отдельного мнения по этим вопросам.

#### Признание выручки

Данные вопрос мы отнесли к ключевым в связи с наличием значительных рисков, связанных с точностью и своевременностью признания выручки, в силу существенности данной статьи и сложности систем, задействованных в процессе учета. Наши процедуры

- о Анализ среды обеспечивающих функционирование автоматизированных систем
	- $\overline{3}$

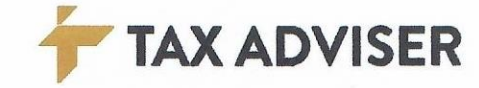

расчетов и прочих ИТ-систем, связанных с учетом выручки и формирования финансовой отчетности.

- о Оценка разработки и внедрения, тестирование средств контроля в процессе признания выручки.
- о Мы также проанализировали учетную политику Общества в отношении признания выручки от реализации товаров, услуг и убедились, что существующая политика уместна и применима корректно.

#### ОТВЕТСТВЕННОСТЬ РУКОВОДСТВА ЗА ФИНАНСОВУЮ ОТЧЕТНОСТЬ

Руководство Общества несет ответственность за подготовку и достоверное представление финансовой отчетности в соответствии с МСФО, а также за обеспечение системы внутреннего контроля, которую руководство Общества считает необходимой для подготовки финансовой отчетности, не содержащего существенных искажений, вследствие недобросовестных действий или ошибок.

#### ОТВЕТСТВЕННОСТЬ АУДИТОРА

Наша цель состоит в получении разумной уверенности в том, что финансовая отчетность не содержит существенных искажений вследствие недобросовестных действий или ошибок, и в выпуске аудиторского заключения, содержащего наше мнение. Разумная уверенность представляет собой высокую степень уверенности, но не является гарантией того, что аудит, проведенный в соответствии с Международными стандартами аудита, всегда выявляет существенные искажения при их наличии. Искажения могут быть результатом недобросовестных действий или ошибок и считаются существенными, если можно обоснованно предположить, что в отдельности или в совокупности они могут повлиять на экономические решения пользователей, принимаемые на основе этой финансовой отчетности.

В рамках аудита, проводимого в соответствии с Международными стандартами аудита, мы применяем профессиональное суждение и сохраняем профессиональный скептицизм на протяжении всего аудита. Кроме того, мы выполняем следующее:

- выявляем и оцениваем риски существенного искажения финансовой отчетности вследствие недобросовестных действий или ошибок; разрабатываем и проводим аудиторские процедуры в ответ на эти риски; получаем аудиторские доказательства, являющиеся достаточными и надлежащими, чтобы служить основанием для выражения нашего мнения. Риск необнаружения существенного искажения в результате недобросовестных действий выше, чем риск необнаружения существенного искажения в результате ошибки, так как недобросовестные действия могут включать сговор, подлог, умышленный пропуск, искаженное представление информации или действия в обход системы внутреннего контроля;
- получаем понимание системы внутреннего контроля, имеющей значение для аудита, с целью разработки аудиторских процедур, соответствующих обстоятельствам, но не с целью выражения мнения об эффективности системы внутреннего контроля Общества;
- оцениваем надлежащий характер применяемой учетной политики и обоснованность бухгалтерских оценок и соответствующего раскрытия информации, подготовленного руководством;
- делаем вывод о правомерности применения руководством допущения о непрерывности деятельности, а на основании полученных аудиторских доказательств - вывод о том,

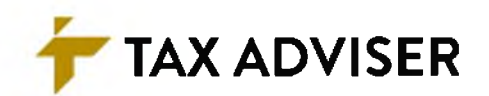

имеется ли существенная неопределенность в связи с событиями или условиями, в результате которых могут возникнуть значительные сомнения в способности Общества продолжать непрерывно свою деятельность. Если мы приходим к выводу о наличии существенной неопределенности, мы должны привлечь внимание в нашем аудиторском заключении к соответствующему раскрытию информации в финансовой отчетности или, если такое раскрытие информации является ненадлежащим, модифицировать наше мнение. Наши выводы основаны на аудиторских доказательствах, полученных до даты нашего аудиторского заключения. Однако будущие события или условия могут привести к тому, что Общество утратит способность продолжать непрерывно свою деятельность;

проводим оценку представления финансовой отчетности в целом, ее структуры и содержания, включая раскрытие информации, а также того, представляет ли финансовая отчетность лежащие в ее основе операции и события так, чтобы было обеспечено их достоверное представление.

Мы информируем лиц, отвечающих за деятельность Общества, о запланированном объеме и сроках аудита, а также о существенных замечаниях, выявленных в ходе аудита, в том числе о значительных недостатках системы внутреннего контроля.

Мы также предоставляем лицам, отвечающим за корпоративным управлением заявление о соблюдении нами всех применимых этических требований в отношении аудиторской независимости и информируем их обо всех вопросах, которые можно обоснованно считать влияющими на независимость аудитора, а в необходимых случаях - о принятых мерах предосторожности.

## **ОСОО «ТЭКС ЭЛВАЙЗЕР»**

Лицензия № 0129 (ГК) от 26.04.2017 года, выданная Государственной комиссией при Правительстве Кыргызской Республики по стандартам финансовой отчетности и аудиту,

*Properties* Adviser

16 мая 2022 года

Эсенбеков А.А., Директор Квалификационный сертификат аудитора СерииА№0333, рег №0422 от 08.06.2019 года

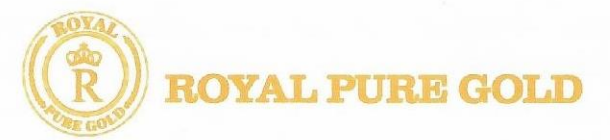

## ЗАЯВЛЕНИЕ РУКОВОДСТВА ОБ ОТВЕТСТВЕННОСТИ

## ЗА ПОДГОТОВКУ И УТВЕРЖДЕНИЕ ФИНАНСОВОЙ ОТЧЕТНОСТИ ЗА ГОД, ЗАВЕРШИВШИЙ 31 ДЕКАБРЯ 2020 ГОДА, 31 ДЕКАБРЯ 2021 ГОДА.

Руководство отвечает за подготовку финансовой отчетности, достоверно отражающей финансовое положение Общества с ограниченной ответственностью «Роял Пюр Голд» по состоянию 31 декабря 2020 года, на 31 декабря 2021 года, а также результаты его деятельности, движение денежных средств и изменения в капитале за годы, завершившиеся на указанные даты, в соответствии с Международными стандартами финансовой отчетности (МСФО).

При подготовке финансовой отчетности руководство несет ответственность за:

- о обеспечение правильного выбора и применения принципов учетной политики;
- о представление информации, в том числе данных об учетной политике, в форме, обеспечивающей уместность, достоверность, сопоставимость и понятность такой информации;
- о раскрытие дополнительной информации в случаях, когда выполнения требования МСФО оказывается недостаточной для понимания пользователями отчетности;
- о оценку способности Общества продолжать деятельность в обозримом будущем.

Руководство Общества также несет ответственность за:

- о разработку, внедрение и поддержание эффективной и надежной системы внутреннего контроля Общества;
- о ведение учета в форме, позволяющей раскрыть и объяснить сделки Общества, а также предоставить на любую дату информацию достаточной точности о финансовом положении Общества и обеспечить соответствие финансовой отчетности требования МСФО;
- о ведение бухгалтерского учета в соответствии с законодательством Кыргызской Республики;
- принятие всех разумно возможных мер по обеспечению сохранности активов  $\circ$ Общества, выявление и предотвращение фактов финансовых и прочих злоупотреблений.

Настоящая финансовая отчетность за годы, завершившиеся 31 декабря 2020 года, 31 декабря 2021 года, была утверждена руководством Общества 14 февраля 2022 года.

**Royal Pure** Генеральный директор Gold ОсОО «Роял Пюр Голд» Абдикапаров А. Ш.

16 мая 2022 г. г. Бишкек, Кыргызская Республика

## Отчет о прибылях и убытках и прочем совокупном доходе (суммы представлены в валюте - кыргызский сом)

C OFPAHHU

Royal Pure Cold

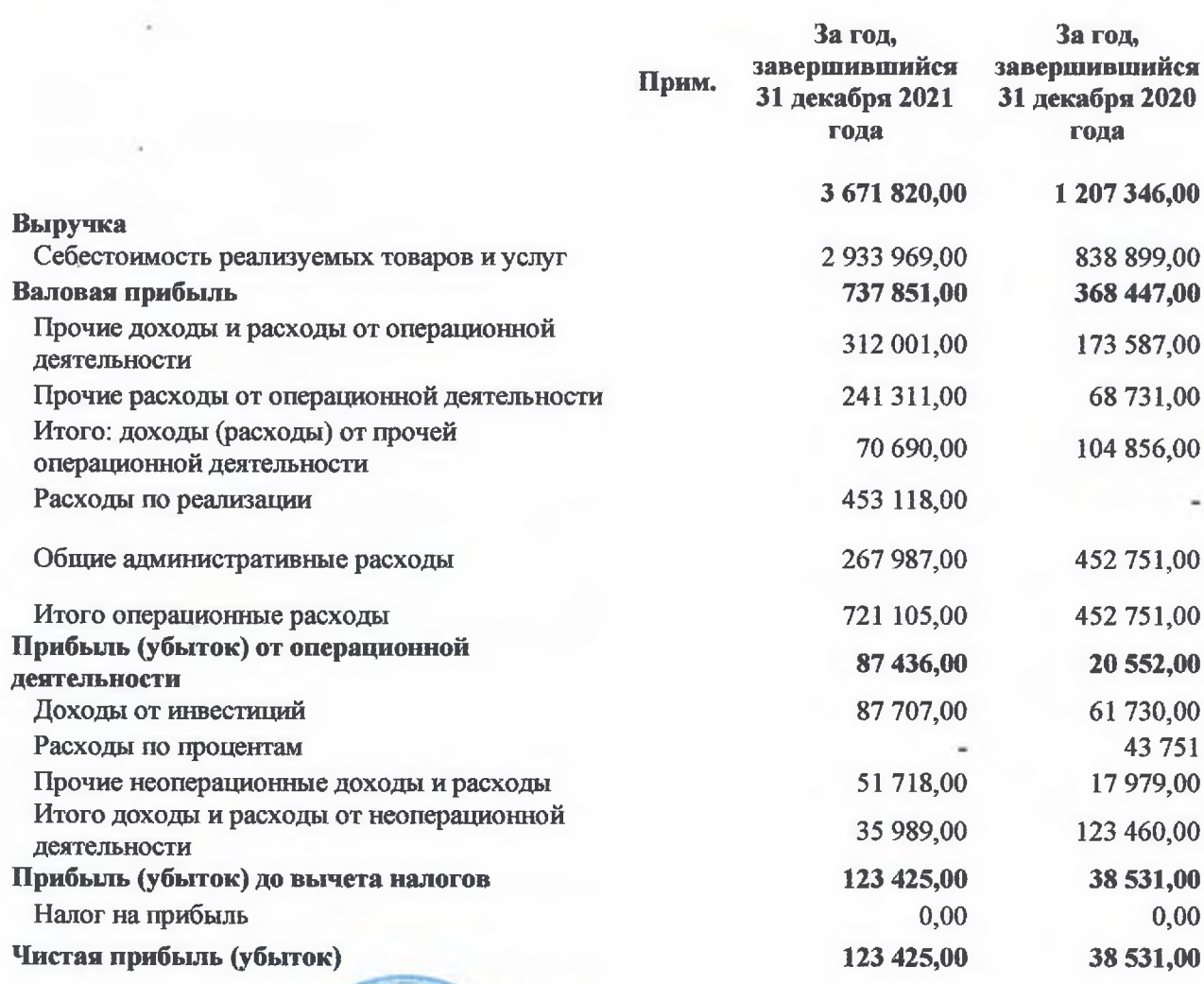

Генеральный директор.<br>ОсОО «Роял Пюр Голд» Абдикапаров А.Ш.

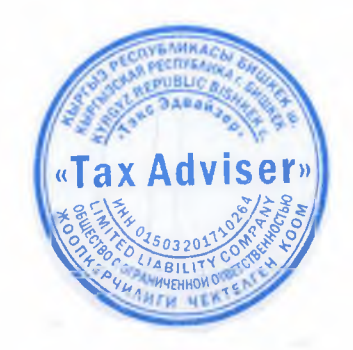

## Отчет о финансовом положении

## (суммы представлены в валюте - кыргызский сом)

Ry Royal Pure

Θ

Генеральный директор<br>ОсОО «Роял Пюр Голд»

Абдикапаров А.Ш.

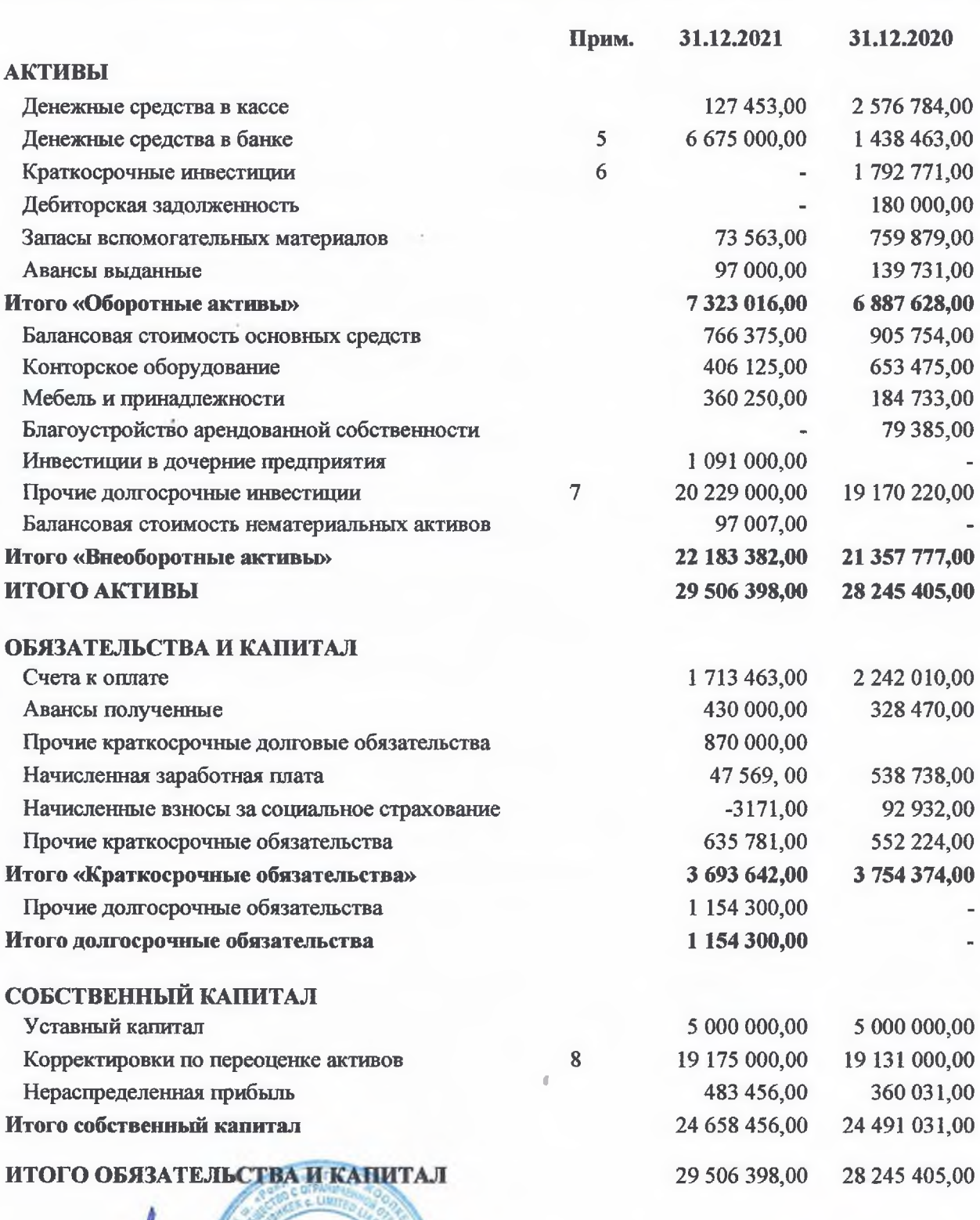

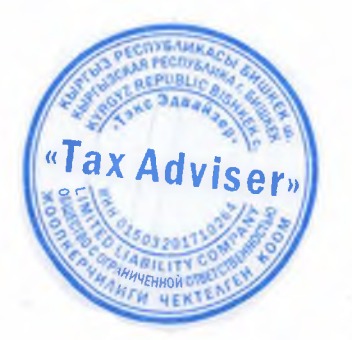

ď

ť

۲

Ĩ,

ø

Ľ

J

pì

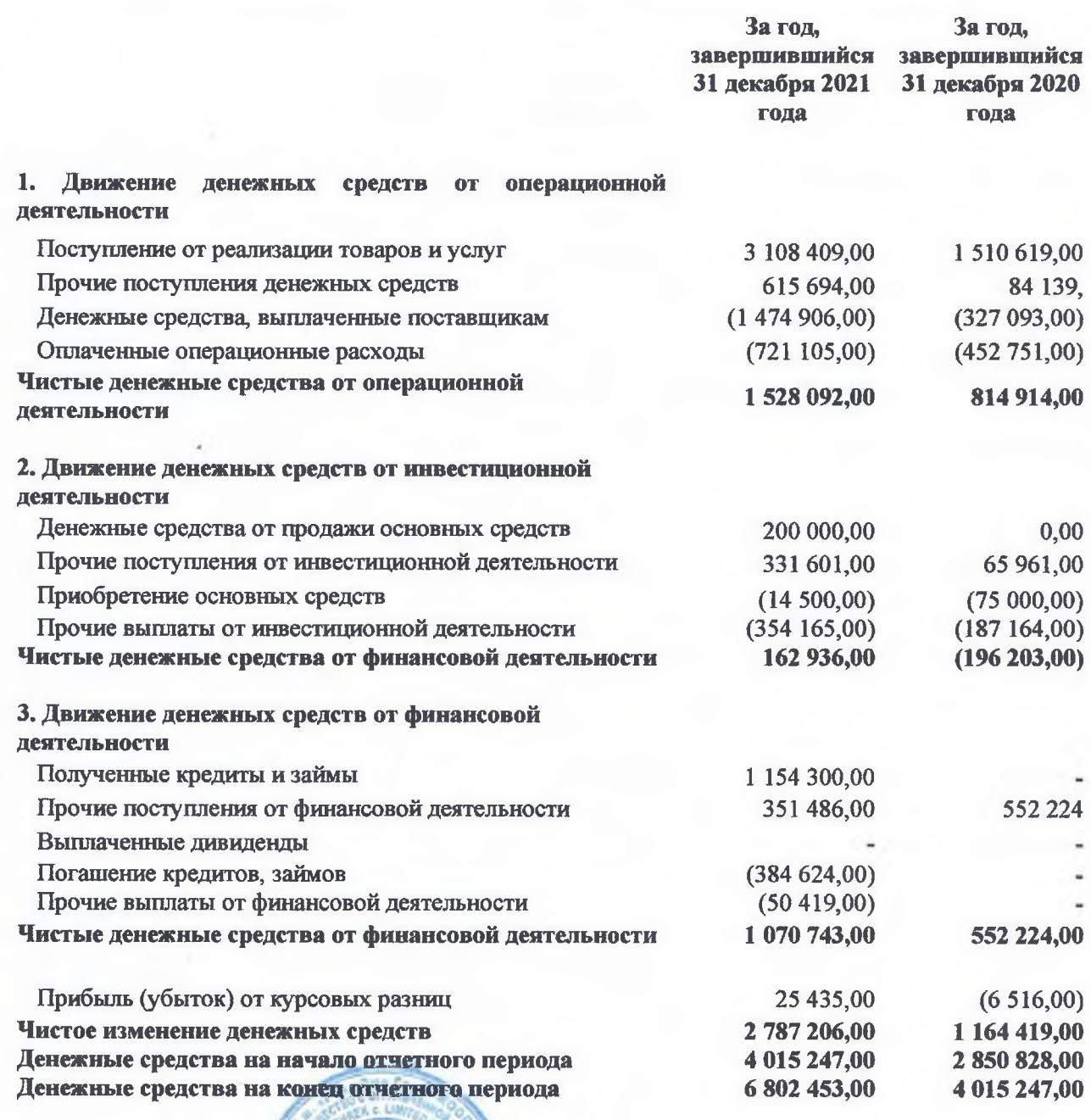

maly Генеральный директор/ ОсОО «Роял Пюр Голд» Абдикапаров А.Ш.

Royal Pure

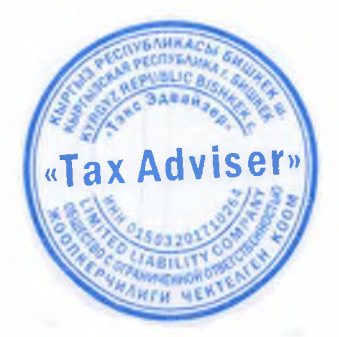

## Отчет об изменениях в капитале

За год, завершившийся на 31 декабря 2020 года (суммы представлены в валюте - кыргызский сом)

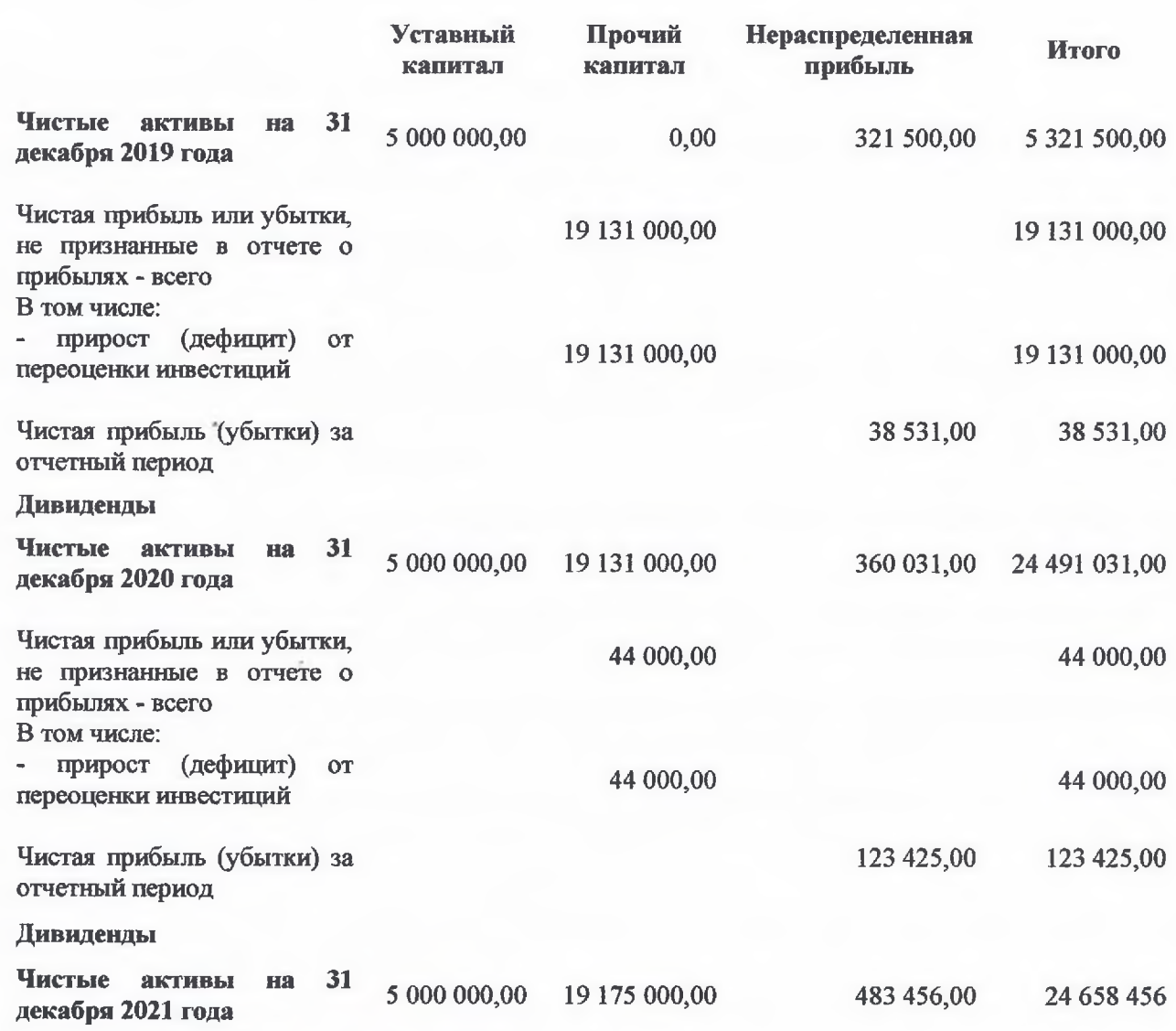

Генеральный директор ОсОО «Роял Пюр Голд» Абдикапаров А.Ш.

**Royal Pure** 

fle.

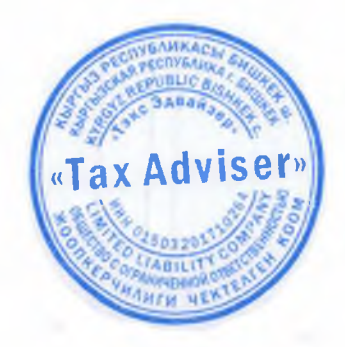

За год, завершившийся на 31 декабря 2020 года, 31 декабря 2021 года (суммы представлены в валюте - кыргызский сом)

#### 1. Информация о компании

ОсОО «Роял Пюр Голд» Юрилический адрес: 720040, г. Бишкек, ул. Раззакова 19

Перерегистрация прошла 06 декабря 2022 года. Номер свидетельства о государственной перерегистрации 168573-3300-ООО от 06.12.2021г. Код по ОКПО 29992442 УГНС Первомайского района г. Бишкек

#### ИНН 03008201710146

ОсОО «Роял Пюр Голд»» является юридическим лицом по законодательству Кыргызской Республики и осуществляет свою деятельность в соответствии с Уставом: 66.11.0.

66.11.0. Управление финансовыми рынками.

Лицензии, выданы: Государственной службой регулирования и надзора за финансовым рынком при Правительстве Кыргызской Республики:

- Лицензия на осуществление брокерской деятельности на рынке ценных бумаг; регистрационный номер: 180, серия ЦБ 0038; дата выдачи: 16.11.2018 года; срок действия лицензии: бессрочная.

- Лицензия на осуществление дилерской деятельности на рынке ценных бумаг; регистрационный номер: 181; серия ЦБ 0039, дата выдачи: 16.11.2018 г., срок действия лицензии: бессрочная.

- Лицензия на осуществление деятельности по доверительному управлению инвестиционными активами; регистрационный номер: 182; серия ЦБ 0040, дата выдачи: 16.11.2018 г., срок действия лицензии: бессрочная.

ОсОО «Роял Пюр Голд» - коммерческая организация, имеющая целью извлечение прибыли и осуществляющая следующие виды деятельности:

- услуги на рынке ценных бумаг, срочном рынке, валютном рынке и рынке виртуальных активов, любым физическим и/или юридическим лицам.

Прибыль, полученная в результате хозяйственной деятельности, должна направляться на развитие предприятия, выплату дивидендов и др. ОсОО «Роял Пюр Голд» в качестве налогоплательщикарезидента зарегистрировано в Управлении государственной налоговой службы Первомайского района г. Бишкек.

ОсОО «Роял Пюр Голд» является плательщиком следующих налогов: налог на прибыль, налог с продаж, подоходный налог.

#### 2. Основные принципы подготовки финансовой отчетности Заявление о соответствии МСФО

Данная финансовая отчетность была подготовлена в соответствии с требованиями Международных стандартов финансовой отчетности ("МСФО").

#### База для определения стоимости

Данная финансовая отчетность подготовлена на основе исторической (первоначальной) стоимости.

Функциональная валюта и валюта представления отчетности

За год, завершившийся на 31 декабря 2020 года, 31 декабря 2021 года (суммы представлены в валюте - кыргызский сом)

Национальной валютой Кыргызской Республики является кыргызский сом (далее - «сом»), и эта же валюта является функциональной валютой Общества, а также валютой, в которой представлена настоящая финансовая отчетность. Все числовые показатели, представленные в сомах, округлены до ближайшей тысячи.

#### Допущение о непрерывности деятельности

Финансовая отчетность подготовлена в соответствии с принципом непрерывности, который включает в себя реализацию активов и признание обязательств в ходе нормальной деятельности.

#### Использование расчетных оценок и профессиональных суждений

Подготовка финансовой отчетности в соответствии с МСФО требует использования руководством профессиональных суждений, допущений и расчетных оценок, которые влияют на то, как применяются положения учетной политики и в каких суммах отражаются активы, обязательства, доходы и расходы. Фактические результаты могут отличаться от этих оценок.

Допущения и сделанные на их основе расчетные оценки постоянно анализируются на предмет необходимости их изменения. Изменения в расчетных оценках признаются в том отчетном периоде, когда эти оценки были пересмотрены, и во всех последующих периодах, затронутых указанными изменениями.

#### 3. Основные аспекты учетной политики

Положения учетной политики, описанные ниже, применялись последовательно во всех отчетных периодах, представленных в настоящей финансовой отчетности.

#### Операции в иностранной валюте

Операции в иностранной валюте пересчитываются в кыргызские сомы по обменным курсам на даты совершения этих операций. Монетарные активы и обязательства, выраженные в иностранной валюте на отчетную дату, пересчитываются в функциональную валюту по обменному курсу, действующему на эту отчетную дату.

Немонетарные активы и обязательства, выраженные в иностранной валюте и оцениваемые по справедливой стоимости, пересчитываются в кыргызский сом по обменному курсу, действующему на дату определения справедливой стоимости. Немонетарные статьи, которые оцениваются по первоначальной стоимости в иностранной валюте, пересчитываются по обменному курсу на дату совершения соответствующей операции.

#### Финансовые инструменты

#### Непроизводные финансовые инструменты

К непроизводным финансовым инструментам относятся торговая и прочая дебиторская задолженность, денежные средства и эквиваленты денежных средств, кредиты и займы, а также торговая и прочая кредиторская задолженность.

Компания первоначально признает займы и дебиторскую задолженность, а также депозиты на дату их выдачи/возникновения. Первоначальное признание всех прочих финансовых активов осуществляется на дату заключения сделки, в результате которой Общество становится стороной по договору, который представляет собой финансовый инструмент.

Общество прекращает признание финансового актива в тот момент, когда она теряет предусмотренные договором права на потоки денежных средств по этому финансовому активу, либо когда она передает свои права на получение предусмотренных договором потоков денежных средств по этому финансовому активу в результате осуществления сделки, в которой другой стороне передаются практически все риски и выгоды, связанные с правом собственности на этот финансовый актив. Любые суммы процентов по переданному финансовому активу, возникшие или оставшиеся у Общества. признаются в качестве отдельного актива или обязательства.

Общество классифицирует непроизводные финансовые активы по категории: займы и дебиторская задолженность.

За год, завершившийся на 31 декабря 2020 года, 31 декабря 2021 года (суммы представлены в валюте - кыргызский сом)

#### Займы и дебиторская задолженность

К категории займов и дебиторской задолженности относятся не котируемые на активном рынке финансовые активы, предусматривающие получение фиксированных или поддающихся определению платежей. Такие активы первоначально признаются по справедливой стоимости, которая увеличивается на сумму непосредственно относящихся к осуществлению сделки затрат.

#### Денежные средства и эквиваленты денежных средств

К денежным средствам и их эквивалентам относятся денежные средства в кассе, банковские депозиты до востребования и высоколиквидные инвестиции, срок погашения которых при первоначальном признании составляет три месяца или меньше.

#### Непроизводные финансовые обязательства

Прочие финансовые обязательства первоначально признаются на дату заключения сделки, в результате которой Общество становится стороной по договору, который представляет собой финансовый инструмент.

Общество прекращает признание финансового обязательства в тот момент, когда прекращаются или аннулируются ее обязанности по соответствующему договору или истекает срок их действия.

Финансовые активы и обязательства взаимозачитываются и представляются в отчете о финансовом положении в нетто-величине только тогда, когда Общество имеет юридически исполнимое право на их взаимозачет и намерено либо произвести расчеты по ним на нетто-основе, либо реализовать актив и погасить обязательство одновременно.

К прочим финансовым обязательствам относятся кредиты и займы, кредиторская задолженность по торговым и иным операциям.

#### Основные средства

Объекты основных средств отражаются в финансовой отчетности по фактическим затратам за вычетом накопленной амортизации и убытков от обесценения.

В фактическую стоимость включаются все затраты, непосредственно связанные с приобретением соответствующего актива. Затраты на приобретение программного обеспечения, неразрывно связанного с функциональным назначением соответствующего оборудования, капитализируются в стоимости этого оборудования.

Когда объект основных средств состоит из отдельных компонентов, имеющих разный срок полезного использования, каждый из них учитывается как отдельный объект (значительный компонент) основных средств.

Сумма прибыли или убытка от выбытия объекта основных средств определяется посредством сравнения поступлений от его выбытия с его балансовой стоимостью и признается в нетто-величине по строке «прочие доходы» или «прочие расходы» в составе прибыли или убытка за период.

Затраты, связанные с заменого значительного компонента объекта основных средств, увеличивают балансовую стоимость этого объекта в случае, если вероятность того, что Общество получит будущие экономические выгоды, связанные с указанным компонентом, является высокой и ее стоимость можно надежно определить. Балансовая стоимость замененного компонента списывается. Затраты на текущий ремонт и обслуживание объектов основных средств признаются в составе прибыли или убытка за период в момент возникновения.

Амортизация рассчитывается исходя из фактической стоимости актива за вычетом его ликвидационной стоимости. Значительные компоненты актива рассматриваются по отдельности, и если срок полезного использования компонента отличается от срока, определенного для остальной части этого актива, то такой компонент амортизируется отдельно.

Каждый значительный компонент объекта основных средств амортизируется линейным методом на протяжении ожидаемого срока его полезного использования, поскольку именно такой метод наиболее

точно отражает особенности ожидаемого потребления будущих экономических выгод, заключенных в активе, и амортизационные отчисления включаются в составе прибыли или убытка за период. Ожидаемые сроки полезного использования основных средств в отчетном и сравнительном периодах были следующими:

мебель и принадлежности

 $5<sub>mer</sub>$ 

Методы амортизации, ожидаемые сроки полезного использования и ликвидационная стоимость основных средств анализируются по состоянию на каждую дату окончания финансового года, и корректируются в случае необходимости. Обесценение

#### Непроизводные финансовые активы

По состоянию на каждую отчетную дату финансовый актив, не отнесенный к категории финансовых инструментов, оцениваемых по справедливой стоимости с отражением ее изменений в составе прибыли или убытка за период, оценивается на предмет наличия объективных свидетельств его возможного обесценения. Финансовый актив является обесценившимся, если существуют объективные свидетельства того, что после первоначального признания актива произошло повлекшее убыток событие, и что это событие оказало негативное влияние на ожидаемую величину будущих потоков денежных средств от данного актива, величину которых можно надежно рассчитать.

#### Займы и дебиторская задолженность

Признаки, свидетельствующие об обесценении займов и дебиторской задолженности, Общество рассматривает как на уровне отдельных активов, так и на уровне портфеля. Все такие активы, величина каждого из которых, взятого в отдельности, является значительной, оцениваются на предмет обесценения в индивидуальном порядке. В том случае, если выясняется, что проверенные по отдельности значительные статьи займов и дебиторской задолженности, не являются обесценившимися, то их затем объединяют в портфель для проверки на предмет обесценения, которое уже возникло, но еще не идентифицировано. Статьи займов и дебиторской задолженности, величина которых не является по отдельности значительной, оцениваются на предмет обесценения в совокупности путем объединения в портфель тех займов и статей дебиторской задолженности, которые имеют сходные характеристики риска.

При оценке фактов, свидетельствующих об обесценении, Общество анализирует исторические данные в отношении степени вероятности дефолта, сроков возмещения и сумм понесенных убытков, скорректированные с учетом суждений руководства в отношении текущих экономических и кредитных условий, в результате которых фактические убытки, возможно, окажутся больше или меньше тех, которых можно было бы ожидать исходя из исторических тенденций.

#### Нефинансовые активы

Балансовая стоимость нефинансовых активов Общества, отличных от запасов и отложенных налоговых активов, анализируется на каждую отчетную дату для выявления признаков их возможного обесценения. При наличии таких признаков рассчитывается возмещаемая величина соответствующего актива. В отношении тех нематериальных активов, которые имеют неопределенный срок полезного использования или еще не готовы к использованию, возмещаемая величина рассчитывается каждый год в одно и то же время. Убыток от обесценения признается в том случае, если балансовая стоимость актива или соответствующей ему единицы, генерирующей потоки денежных средств (ЕГДП), оказывается выше его (ее) расчетной возмещаемой величины.

Возмещаемая величина актива или ЕГДП, представляет собой наибольшую из двух величин: ценности использования этого актива (этой единицы) и его (ее) справедливой стоимости за вычетом затрат на продажу. При расчете ценности использования, ожидаемые в будущем потоки денежных средств дисконтируются до их приведенной стоимости с использованием доналоговой ставки дисконтирования, отражающей текущую рыночную оценку влияния изменения стоимости денег с течением времени и риски, специфичные для данного актива или ЕГДП.

Убытки от обесценения признаются в составе прибыли или убытка за период. Убытки от обесценения ЕГДП относятся пропорционально на уменьшение балансовой стоимости активов в составе этой ЕГДП.

В отношении прочих активов, на каждую отчетную дату проводится анализ убытка от их обесценения, признанного в одном из прошлых периодов, с целью выявления признаков того, что величину этого убытка следует уменьшить или что его более не следует признавать.

Суммы, списанные на убытки от обесценения, восстанавливаются в том случае, если изменяются факторы оценки, использованные при расчете соответствующей возмещаемой величины. Убыток от обесценения восстанавливается только в пределах суммы, позволяющей восстановить стоимость активов до их балансовой стоимости, в которой они отражались бы (за вычетом накопленных сумм амортизации), если бы не был признан убыток от обесценения.

#### Вознаграждения работникам

#### Взносы в социальный фонд

Обязательства по осуществлению взносов в фонды, через которые реализуются пенсионные планы с установленными взносами, в том числе в Государственный пенсионный фонд Кыргызской Республики, признаются в качестве расходов по вознаграждениям работникам в составе прибыли или убытка за те периоды, в которых работники оказывали соответствующие услуги в рамках трудовых договоров. Суммы взносов, уплаченные авансом, признаются как актив в тех случаях, когда предприятие имеет право на возмещение уплаченных им взносов или на снижение размера будущих платежей по взносам.

#### Краткосрочные вознаграждения

При определении величины обязательства в отношении краткосрочных вознаграждений работникам дисконтирование не применяется и соответствующие расходы признаются по мере выполнения работниками своих трудовых обязанностей. В отношении сумм, ожидаемых к выплате в рамках краткосрочного плана выплаты премиальных или участия в прибылях, признается обязательство, если у Общества есть действующее правовое или конструктивное обязательство по выплате соответствующей суммы, возникшего в результате осуществления работником своей трудовой деятельности в прошлом, и величину этого обязательства можно надежно оценить.

#### Резервы

Резерв признается в том случае, если в результате какого-то события в прошлом у Общества возникло правовое или конструктивное обязательство, величину которого можно надежно оценить, и существует высокая вероятность того, что потребуется отток экономических выгод для урегулирования данного обязательства. Величина резерва определяется путем дисконтирования ожидаемых потоков денежных средств по доналоговой ставке, которая отражает текущие рыночные оценки влияния изменения стоимости денег с течением времени и рисков, присущих данному обязательству. Суммы, отражающие «высвобождение дисконта», признаются в качестве финансовых расходов.

#### Выручка

Величина выручки от предоставления услуг оценивается по справедливой стоимости полученного, или подлежащего получению возмещения, за минусом возвратов и всех предоставленных торговых скидок и косвенных налогов.

#### Прочие расходы

#### Арендные платежи

Платежи по договорам операционной аренды признаются в составе прибыли или убытка за период равномерно на всем протяжении срока действия аренды.

#### Сопиальные платежи

За год, завершившийся на 31 декабря 2020 года, 31 декабря 2021 года (суммы представлены в валюте - кыргызский сом)

Когда взносы Общества в социальные программы направлены на благо общества в целом, а не ограничиваются выплатами в пользу работников Общества, они признаются в составе прибыли или убытка за период по мере их осуществления.

#### Налог на прибыль

Расход по налогу на прибыль включает в себя налог на прибыль текущего периода. Текущий налог на прибыль отражаются в составе прибыли или убытка за период.

Текущий налог на прибыль представляет собой сумму налога, подлежащую уплате или получению в отношении налогооблагаемой прибыли или налогового убытка за год, рассчитанных на основе действующих или по существу введенных в действие по состоянию на отчетную дату налоговых ставок, а также все корректировки величины обязательства по уплате налога на прибыль за прошлые годы.

#### 4. Применение новых или измененных стандартов и интерпретаций

С 1 января 2020 г. вступили в силу следующие новые и пересмотренные стандарты и разъяснения:

## Новые стандарты:

МСФО (IFRS) 16 «Аренда»

#### Измененные стандарты:

IAS 19 - Изменение и сокращение программ, погашение обязательств по программам вознаграждения.

IAS 28 - Долгосрочные вложения в ассоциированные организации и совместные предприятия.

IFRS 3, IFRS 11, IAS 12 и IAS 23, выпущенные в рамках процесса Ежегодных Усовершенствований МСФО 2015-2017.

IFRS 9 - Условия о досрочном погашении с потенциальным отрицательным возмещением.

Влияние стандартов и поправок описано ниже

#### МСФО (IFRS) 16 «Аренда»

МСФО (IFRS) 16 предусматривает комплексную модель для выделения в договорах компонентов аренды и их представления в финансовой отчетности арендаторов и арендодателей.

МСФО (IFRS) 16 «Аренда» заменяет порядок учета, который в настоящее время установлен стандартом MCФO (IAS) 17 «Аренда», КРМФО (IFRIC) 4 «Определение наличия в соглашении признаков аренды» и ПКР (SIC) 27 «Анализ сущности сделок, имеющих юридическую форму аренды»

Поправки к МСФО (IAS) 19 «Вознаграждения работникам» — Изменение и сокращение программ, погашение обязательств по программам вознаграждения.

Поправки уточняют, что стоимость услуг прошлых периодов (или прибыли и убытки от погашения обязательств) рассчитываются путем оценки обязательства (актива) программы с установленными выплатами с использованием обновленных допущений и сравнением предлагаемого вознаграждения и активов программы до и после изменения программы (а также сокращения программы или полного погашения обязательств по программе).

При этом компания не должна учитывать эффект предельной величины активов (который может возникнуть, когда по программе с установленных выплатами есть профицит или когда к ней применяются минимальные требования к финансированию).

Поправки также требуют использования обновленных допущений, использованных при оценке стоимости услуг текущего периода и чистой величины процентов по чистому обязательству (активу) программы с установленными выплатами, чтобы определить стоимость услуг текущего периода и чистую величину процентов для оставшейся части отчетного периода после внесения изменений в программу.

Поправки уточняют, что в период после внесения изменений в программу, чистая величина процентов рассчитывается путем умножения чистого обязательства (актива) программы с установленными

выплатами, переоцененного в соответствии с параграфом IAS 19:99, на ставку дисконтирования, использованную для переоценки

При этом также учитывается эффект от внесения взносов или выплаты вознаграждений по чистому обязательству (активу) программы с установленными выплатами.

## Поправки к МСФО (IAS) 28 - Долгосрочные вложения в ассоциированные организации и совместные предприятия

Поправки уточняют, что стандарт MCФO (IFRS) 9, включая его требования к обесценению, применяется к долгосрочным инвестициям в ассоциированные организации и совместные предприятия, которые составляют часть чистых инвестиций компании в эти объекты инвестиций.

Поправки к IFRS 3, IFRS 11, IAS 12 и IAS 23, выпущенные в рамках процесса Ежегодных Усовершенствований МСФО 2015-2017

Поправки к МСФО (IFRS) 3 «Объединения бизнесов» уточняют, что, когда компания получает контроль над бизнесом, классифицированным как совместные операции, она применяет требования к объединению бизнеса, осуществляемому поэтапно, включая переоценку по справедливой стоимости ранее удерживаемой доли в совместной операции

Поправки к МСФО (IFRS) 11 «Совместное предпринимательство» уточняют, что, когда компания, являющаяся стороной совместного предпринимательства, участвует в совместных операциях, но не имеет над ними совместного контроля, и получает потом совместный контроль над этим совместными операциями, компания не переоценивает ранее принадлежавшую ей долю в совместных операциях.

Поправки к МСФО (IAS) 12 «Налоги на прибыль» поясняют, что организация должна признать налоговые последствия дивидендов в составе прибыли или убытка, прочего совокупного дохода или собственного капитала, в соответствии с тем, как компания первоначально признала операции, сформировавшие прибыль к распределению в виде дивидендов.

Поправки к МСФО (IAS) 23 «Затраты по заимствованиям» поясняют, что если отдельное заимствование остается непогашенным после того, как соответствующий ему актив готов к использованию по назначению или продаже, это заимствование становится частью общих заимствований компании, которые используются при расчете ставки капитализации по общим заимствованиям.

Поправки к МСФО (IFRS) 9 «Финансовые инструменты» - Условия о досрочном погашении с потенциальным отрицательным возмещением

договор условия Поправки исправляют непреднамеренные последствия включения  $\mathbf{B}$ возмещении»  $(m.e.$ потенциальном отрицательном об «обоснованном дополнительном возмещении) при досрочном погашении.

Поправки допускают, что финансовые активы с возможностью досрочного погашения, которые может привести к получению держателем опциона на продление возмещения за досрочное погашение долга, удовлетворяют условиям SPPI-теста, если соблюдены указанные критерии.

Кроме того, поправки включают в Основы для выводов (Basis for Conclusions) мнение Совета по МСФО (IASB) относительно соответствующего учета финансовых обязательств, которые были изменены или заменены, но не прекращены.

IASB отмечает, что учет в таких случаях должен быть таким же, как при изменении финансового актива. Если меняется валовая балансовая стоимость, то это приводит к немедленному отражению этого изменения в составе прибыли или убытка.

За год, завершившийся на 31 декабря 2020 года, 31 декабря 2021 года (суммы представлены в валюте - кыргызский сом)

## 5. Доходы

Ì

j

Ì

j

Ì

J

ı

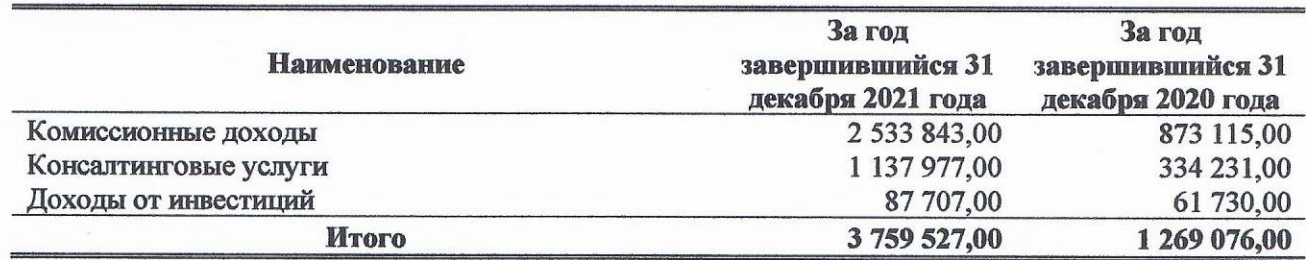

#### 6. Административные расходы

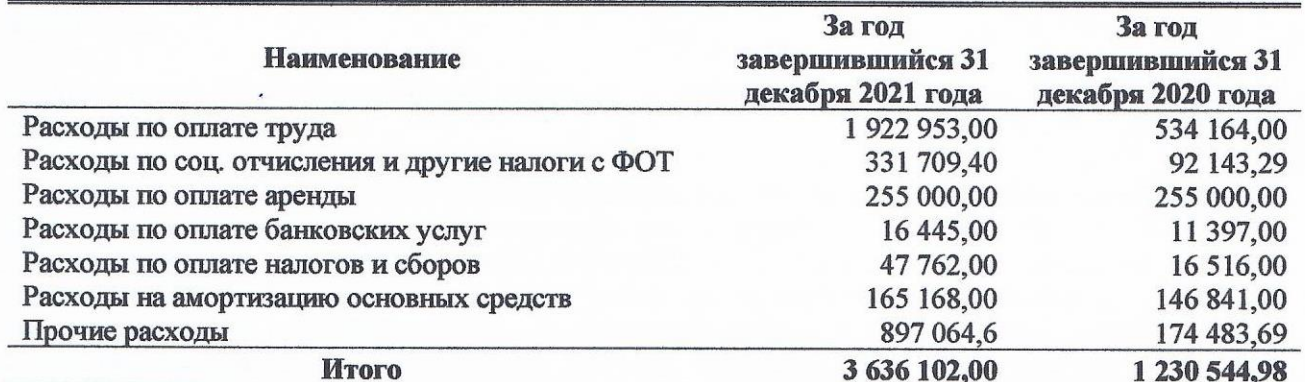

### 7. Денежные средства

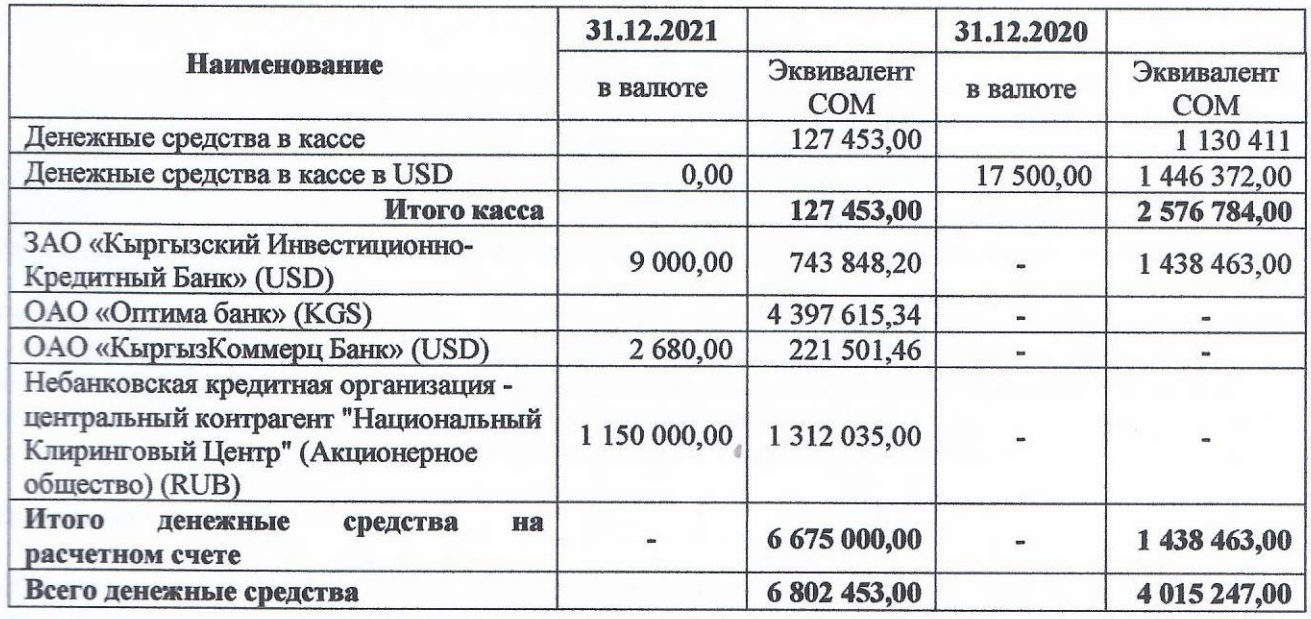

## 8. Финансовые инструменты и управление рисками

Использование финансовых инструментов подвергает Компанию следующим видам рисков:

- $\bullet$ кредитный риск;
- риск ликвидности; ۰
- рыночный риск.  $\bullet$

В данном пояснении представлена информация о подверженности Общества каждому из указанных рисков, о целях Общества, ее политике и процедурах оценки и управления данными рисками и о подходах Общества к управлению капиталом. Дополнительная информация количественного характера раскрывается по всему тексту данной финансовой отчетности.

## Основные принципы управления рисками

Руководство несет всю полноту ответственности за организацию системы управления рисками Общества и надзор за функционированием этой системы.

Кредитный риск - это риск возникновения у Общества финансового убытка, вызванного неисполнением покупателем или контрагентом по финансовому инструменту своих договорных обязательств. Этот риск связан, в основном, с имеющейся у Общества дебиторской задолженностью покупателей.

Подверженность Общества кредитному риску, в основном, зависит от индивидуальных характеристик каждого покупателя/клиента.

Общество проводит тест под обесценение торговой и прочей дебиторской задолженности, который представляет собой расчетную оценку величины уже понесенных кредитных убытков. Основными компонентами данного оценочного резерва являются компонент конкретных убытков, относящийся к активам, величина каждого из которых является по отдельности значительной, и компонент совокупного убытка, определяемого для Общества сходных между собой активов в отношении уже понесенных, но еще не зафиксированных убытков. Расчетная оценка величины общего убытка определяется на основе статистических данных за прошлые периоды о платежах по сходным финансовым активам.

#### Риск ликвидности

Риск ликвидности - это риск того, что у Общества возникнут сложности по выполнению финансовых обязательств, расчёты по которым осуществляются путём передачи денежных средств или другого финансового актива. Подход Общества к управлению ликвидностью заключается в том, чтобы обеспечить, насколько это возможно, постоянное наличие у Общества ликвидных средств, достаточных для погашения своих обязательств в срок, как в обычных, так и в напряженных условиях, не допуская возникновения неприемлемых убытков и не подвергая риску репутацию Общества.

Рыночный риск - это риск того, что изменения рыночных цен, например, обменных курсов иностранных валют, ставок процента и цен на акции, окажут негативное влияние на прибыль Общества или на стоимость имеющихся у нее финансовых инструментов. Цель управления рыночным риском заключается в том, чтобы контролировать подверженность рыночному риску и удерживать ее в допустимых пределах, при этом добиваясь оптимизации доходности инвестиций.

#### Валютный риск

Общество подвергается валютному риску, осуществляя операции продаж, закупок и привлечения займов, выраженные в валюте, отличной от функциональной валюты Общества, к которым относятся, главным образом, доллары США.

#### Подверженность валютному риску

Подверженность Общества валютному риску, исходя из того, что Общество ведет свои расчеты в национальной валюте не значительны.

Экономика Кыргызской Республики продолжает проявлять особенности, присущие развивающимся странам.

Финансовое состояние и будущая деятельность Общество могут ухудшиться вследствие продолжающихся экономических проблем, присущих развивающейся стране. Руководство не может предвидеть ни степень, ни продолжительность экономических трудностей или оценить их влияние, если таковое будет иметь место, на данную финансовую отчетность.

#### Налоговое законодательство

Налогообложение в Кыргызской Республике подвержено изменениям, непоследовательному применению, толкованиям, принудительному исполнению. Несоблюдение кыргызского законодательств и нормативных актов, как это интерпретируется кыргызскими уполномоченными органами, может привести к начислению дополнительных налогов, штрафов и пени.

Налоговое законодательство Кыргызской Республики и практика непрерывно изменяются, и поэтому подвержены различным толкованиям и частым изменениям, которые могут иметь ретроспективное влияние.

Общество Руководство полагает, что соответствующие положения законодательства интерпретированы им правильно, и что позиция Общества, принятая в части налогового, валютного и таможенного законодательства, будет успешно защищена в случае любого спора. По мнению руководства, Общества не понесет существенных убытков по потенциальным налоговым искам.

## Судебные разбирательства

Руководство Общества считает, что возможные предъявленные претензии и иски в судебные органы и обязательства по таким претензиям и искам, в случае их возникновения, не окажут существенного негативного влияния на финансовое положение или результаты будущей деятельности Общества.

## 12. События после отчетной даты

После даты утверждения финансовых отчетов не произошло никаких событий, которые повлияли бы на суммы в представленных финансовых отчетах.

**Royal Pure** Генеральный директор ОсОО «Роял Пюр Голд» Абдикапаров А.Ш.

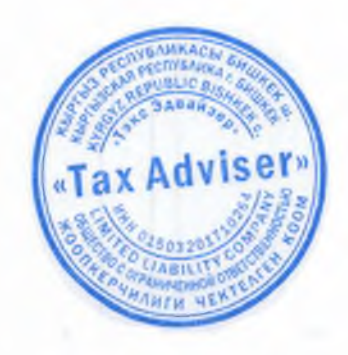